## **MC.9 and Better Inventory Optimization**

I think MC.9 is perhaps one of the most under-utilized Tcodes in SAP. In this short article, I am going to show you how to set it up and start to see its value.

Please note MCBE is as near as I can tell the same as MC.9, but it shows consigned inventory quantities. Everything I show you here can be done in MCBE.

When you first go in to MC.9 you will see this. Notice it has a default date range which you can change. Input a plant number and execute it and it will take you to a screen showing on hand quantity, on hand value, and for some reason consignment.

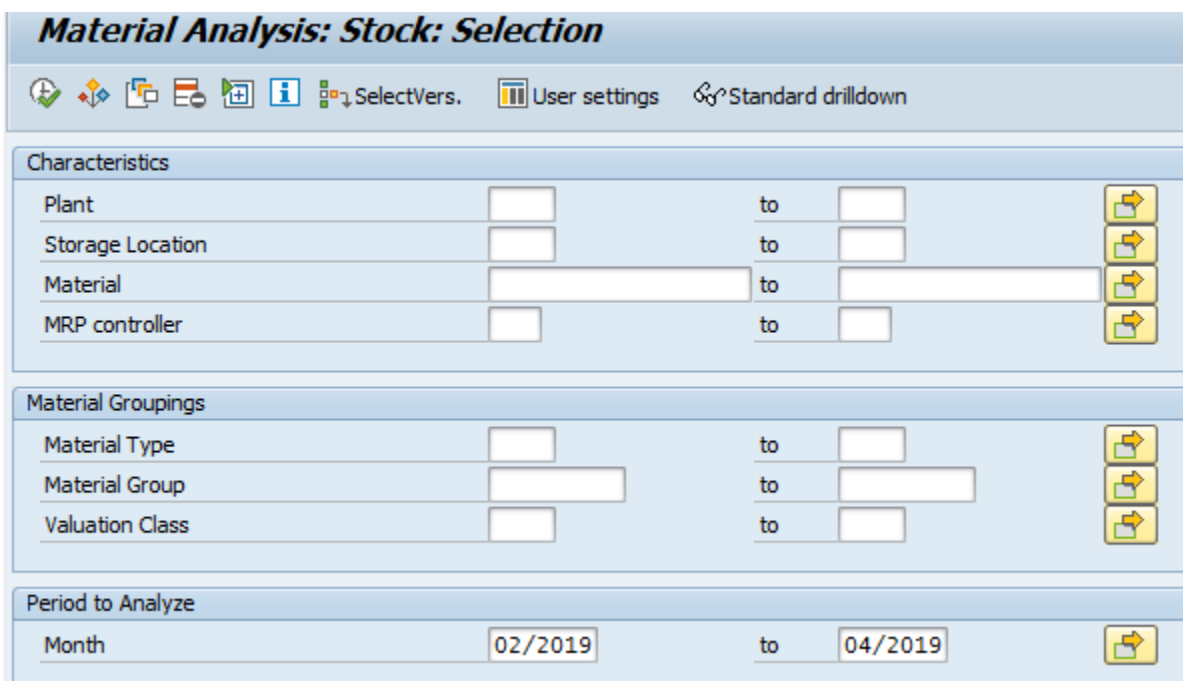

To get more out of MC.9 I add different key figures (1) and select new dimensions to add. To save these settings, I go to settings (2) and select save settings. Then just click through the pop ups.

SubmitAndPray.com

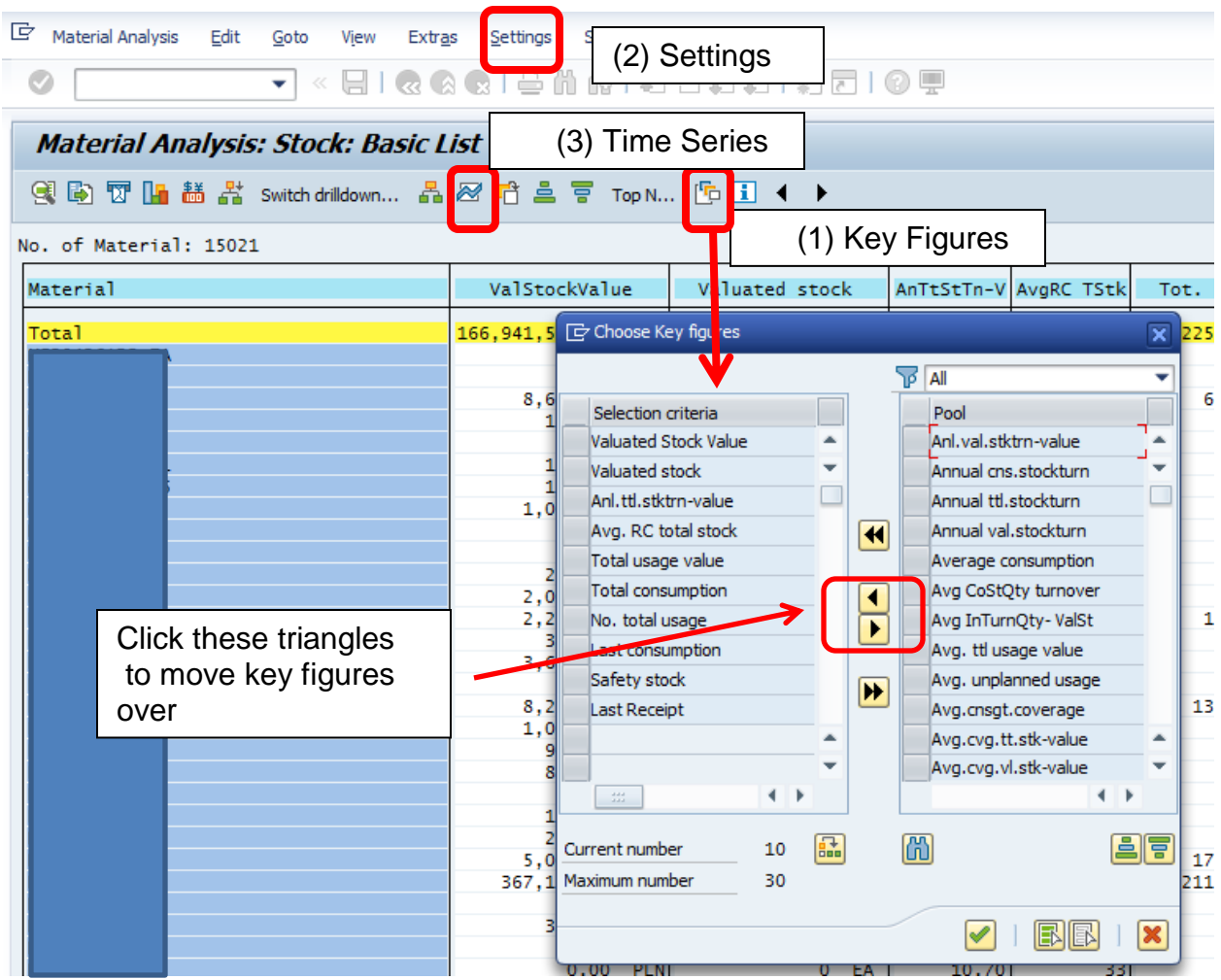

Most MC screens behave like this and give you up to 30 dimensions to play around with. Here is how I have my default set up.

**Valuated Stock Value**: the value of your current inventory.

**Valuated Stock**: Your current inventory in quantity.

**Anl ttltrn-value**: This is inventory turns by part number.

**Avg RC Total Stock**: This is the number of days of forecast you have covered (does not consider past due).

**Total Usage Value**: This is the total usage value during the period specified.

**Total Consumption:** this is the total usage in pieces during the period covered.

**No. Total usage**: This is the number of times, or frequency, you used a materials. It is not quantity. This should correlate to the HIJ values in SAP, which are based on picks. **Last Consumption**: This is the last time you back-flushed a material.

**Safety Stock:** this is the static safety stock setting.

**Last Receipt:** This is the last time you received a material.

## SubmitAndPray.com

A  $3<sup>rd</sup>$  feature to point out is the "time series" icon. If you click on a key figure column, and then click this icon, it will take you to, for example, your usage value in each month in the time series.

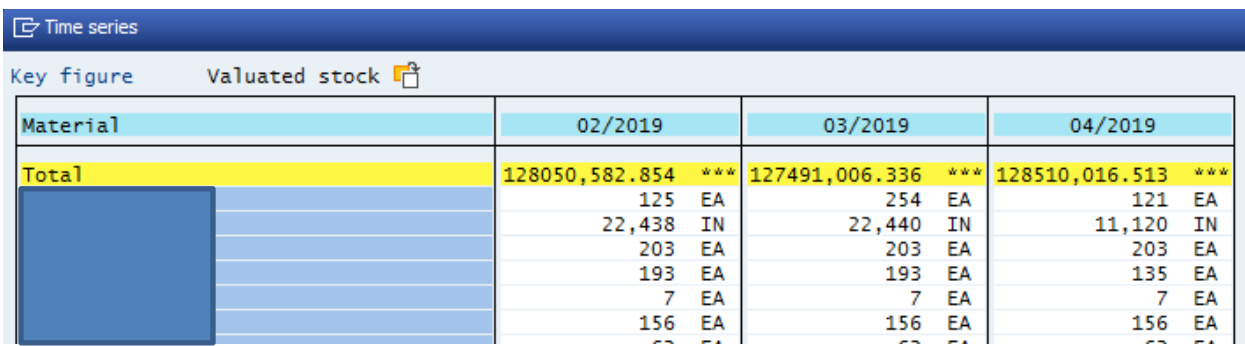

I use this tcode in most if not all my analysis of inventory, and it also has great value in problem solving.

In subsequent short articles, I will show you how to do great things with it.